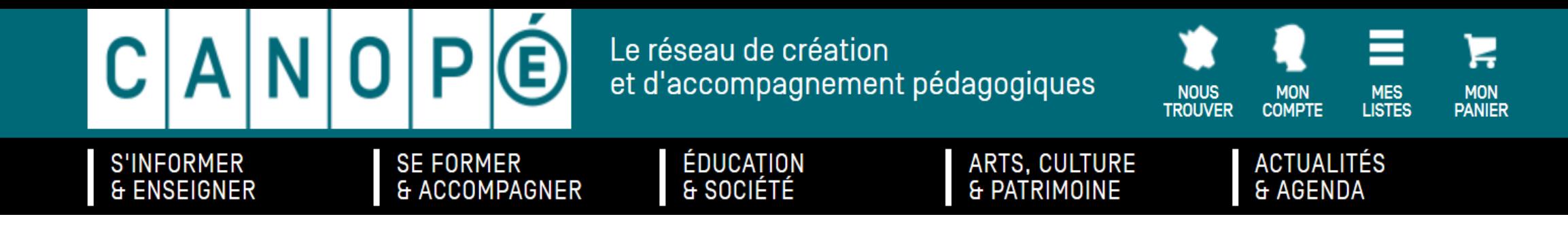

**Accompagnement de la conférence :** 

## **Rédiger en orthographiant Mr Maillot IEN**

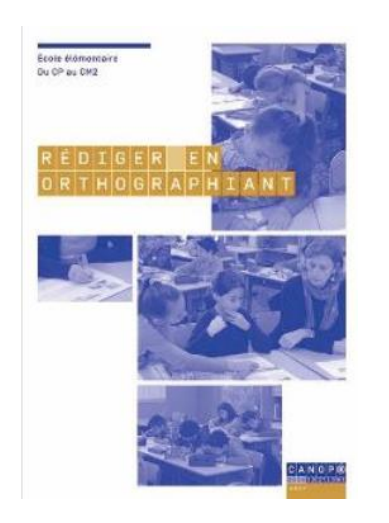

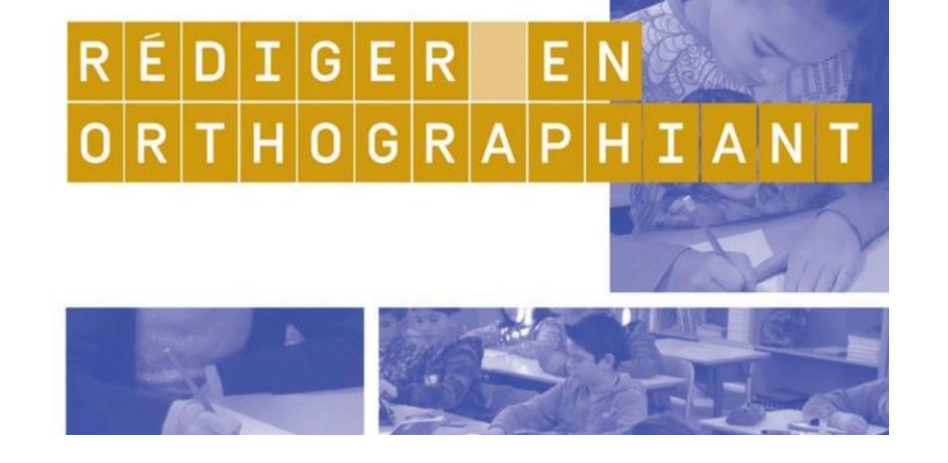

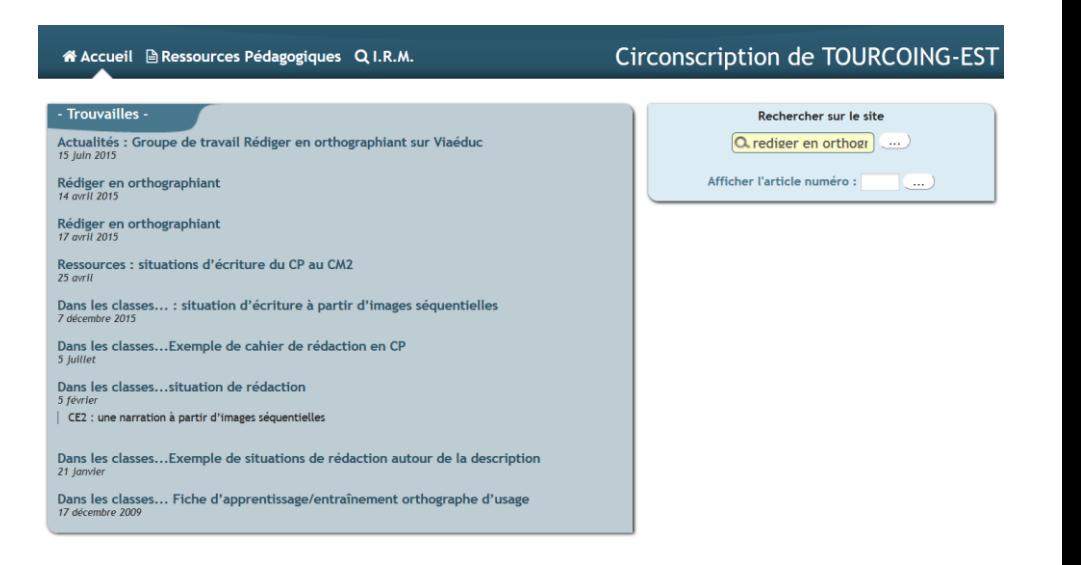

L'ouvrage  $\vert$  Le Webdoc avec les vidéos (accès libre)  $\vert$  Les fiches exemples